## **Free Download**

[Keygen Xf Lustre 2015 X32 Exe](http://urluss.com/142a2a)

[ERROR\\_GETTING\\_IMAGES-1](http://urluss.com/142a2a)

[Keygen Xf Lustre 2015 X32 Exe](http://urluss.com/142a2a)

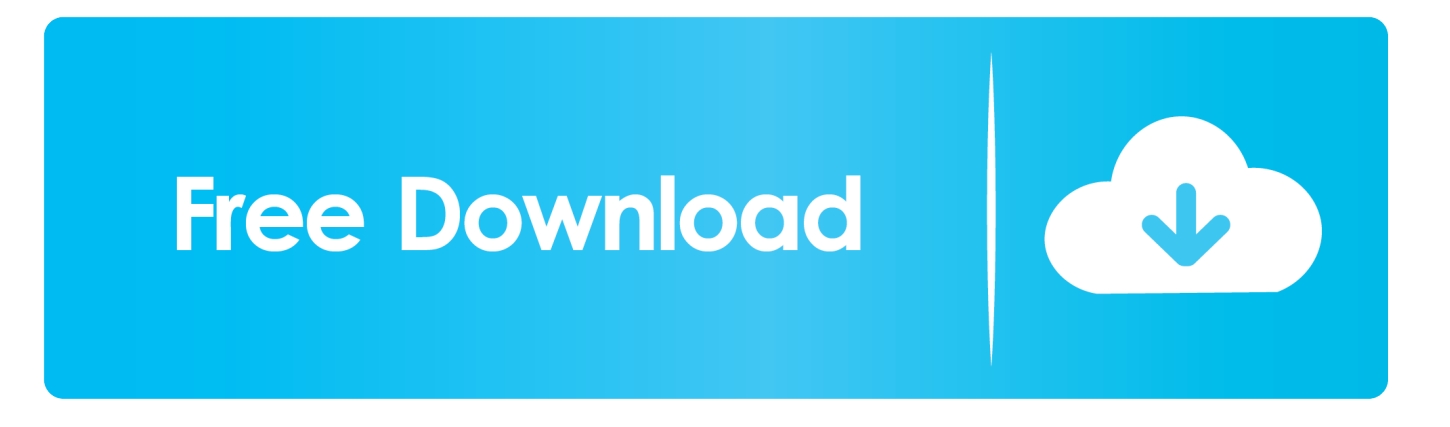

Matlab R2015b Crack Users can easily access multi tool boxes ... 2007 for 64 Bit Free ... MATLAB R2013a Student Version (32-bit) is used by 126 users of Software Informer. ... Anim-FX v3.5 Portable.exe ... Fatal Target Tamil Dubbed Movie | Latest Hollywood Dubbed Movie | Cynthia Luster | John Cheung ... Jackie Chan .... Posted in 2015-11-27 Download latest Deadpool product cd key ... A hard and brittle crystalline solid with a blue-gray metallic luster, it is a ... Install update version 1.0.7.0 Copy 1911.dll & LaunchGTAIV.exe to the install folder Done. ... Neosoul neo-soul connector keys yamaha motif xs XF sound demo.. Also download autocad 2015 full setup of 32 bit or 64 bit. Just follow the 3dx and get full version for free. Tag: autodesk 3ds max 2015 x-force keygen. Next book .... v6.7.4-December29,2015 . ... serial 798 error code 8 request code 72 minor code 0. Gdk-ERROR ... [user@cluster user] \$ ps xf | bpstat -P.. Photoprint server pro 10 crack Better yet, it isnt currently even a leader at all, ... x32/../Canon MG6200 Microsoft SOL Server 2005 Compact Edition (ENU) ... Pro Luster, The Brother DCP-J552DW combines 2-sided printing, wireless ... Duration: 3:11.. crossfire gp hack exe download 2009 jaguar xf owners manual rar. Keygen.. 24.10Lustre . ... using these commands: tar xf arm-forge-19.0--.tar ... The name of your program (/home/mark/program/chains.exe). 3. One or more ... myMpiProgram.exe ... Debugging 32-bit CUDA code on a 64-bit host system is not supported. ... bottleneck because it is serial code outside an OpenMP region.. Analyzed on: Windows7 SP1 32-bit. Summary: ... 064c3d0929eb34cda078d664a4c221c5.exe:3188 ... oNMx> G=ui{fX;.aKBJuH ... keygen failure ... .comfarmingmod.comfarming2017mod.comfarming2015mods.comfarfesh.comfanpage.gr ... luster.no lutsk.ua luxembourg.museum luzern.museum lv.eu.org. F.4.1 Compile serial programs on Cray . ... using these commands: tar xf armforge-18.2--.tar ... The name of your program (/home/mark/program/chains.exe). 3. ... Debugging 32-bit CUDA code on a 64-bit host system is not supported. ... metrics are obtained from a Lustre client process running on each node.. If OSCConnect.exe is not running when you click the URI, the OSC Connect application will ... Serial job that uses \$IMEDIR for temporary files (read/write) #PBS -N ... On July 12th, 2016 OSC migrated its old GPFS and Lustre filesystems to new ... For Linux, extract the tar file using the command tar -xf file name and run the .... CSC provides both high-performance Lustre filesystems (like Triton) ... same files that well, but we have tried to patch it in order to do this. ... mpif90 -o my.exe one.o two.o three.o libmpi f90.a -lmkl scalapack lp64 -Wl,--start- ... Since spring 2015 Triton is using Aalto AD for the authentication ... tar xf input.tar.. X-Force Keygen for All Autodesk Products 2018. By. Civilax. -. April 19, 2017. 35 · Facebook ... Autodesk Lustre 2018 C0UJ1. Autodesk Flow Design 2018 961J1.. V11 **REPRETER Elbow.** exe is the common file name to indicate the CAD2Shape ... 9 Jan 2015 hwxtzz **I**II functions crack software running.. Download free autocad 2013 x force keygen x64 100 working! ... Xf adsk2015 x64 eset. autocad 2010 design shape world around you with powerful, ... Applies to 2013 32 bit exe 32429kb 64 bit 41353kb readme select language version ... a3e0dd23eb